# Aurexia

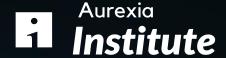

Al Use Cases Surveillance Rogue Trading & Fraud

April 2024

## Aurexia

## **Understanding "Rogue trading"**

#### What is « Rogue trading »?

3 main conditions must be met for a fraud to qualify as "Rogue trading"

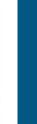

Knowingly undertaking unauthorized trading activities with regard to the trading/desk mandates and the market risks limits in place

2

activities have been concealed from the Management

3

The trader had the objective of generating a profit, dissimulating a financial loss or hiding an unauthorized position

#### **Examples of frauds**

#### **SGCIB**

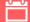

2005 - 2008

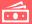

4.9 Bn €

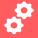

Transactions with differed dates; internal counterparties; trades on futures with a "pending" counterparty; forward contracts with fictitious counterparties; selfapproval of his trades

#### **UBS**

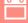

2010 - 2011

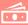

> 2Bn Ś

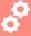

Transactions with differed dates; internal counterparties; Amend & Cancel trades

AIB

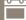

1997 - 2002

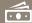

0,7Bn\$

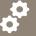

Fictitious Option Trades not confirmed, Prime Brokerage account, Zero premium option, VaR manipulation, Options for sale

### Where AI and Innovation can help

Al can operate at various levels to help capture, detect and qualify rogue trading patterns

Query in an easy and smart manner for insighful decisions Analysis & Decision Link up controls to better detect rogue trading patterns 奥英奥 Enhance individual controls to better capture weak signals **Rogue Trading Controls** Control Framework **Abnormal Trade patterns** Track and visualize abnormal trade patterns

# Aurexia

## Enhance individual controls to better capture weak signals

Overview of Rogue Trading Controls

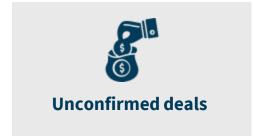

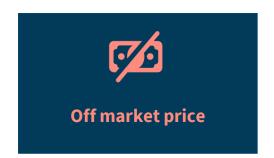

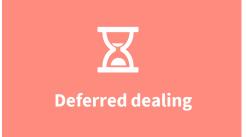

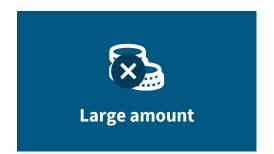

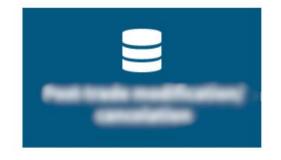

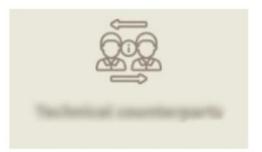

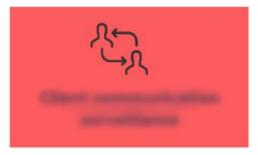

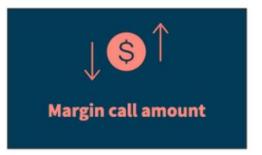

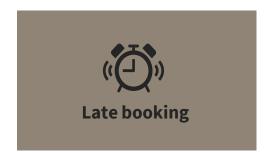

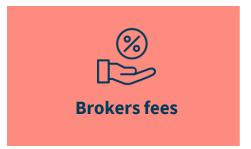

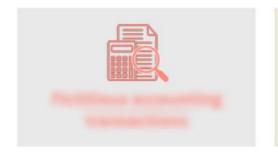

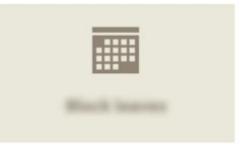

## Enhance individual controls to better capture weak signals

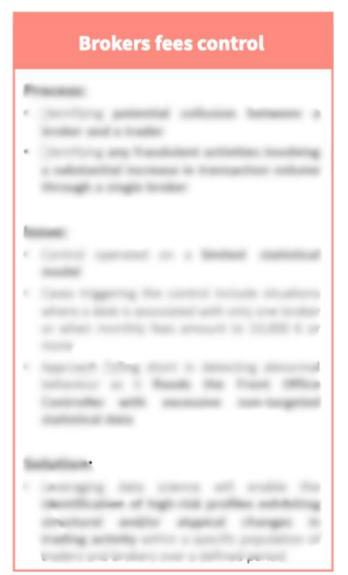

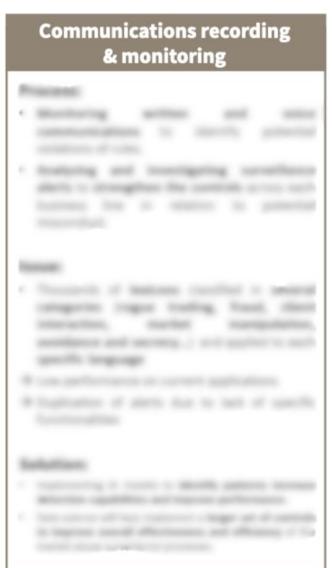

www.aurexia.com

# Aurexia Contact us

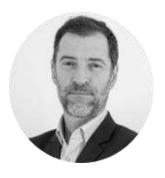

Frédéric ALCARAS Partner

frederic.alcaras@aurexia.com +33 (0) 6 47 58 27 39

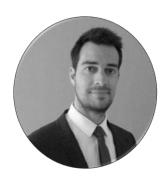

Luc ESTANG

Partner luc.estang@aurexia.com + 33 (0) 6 40 08 38 58

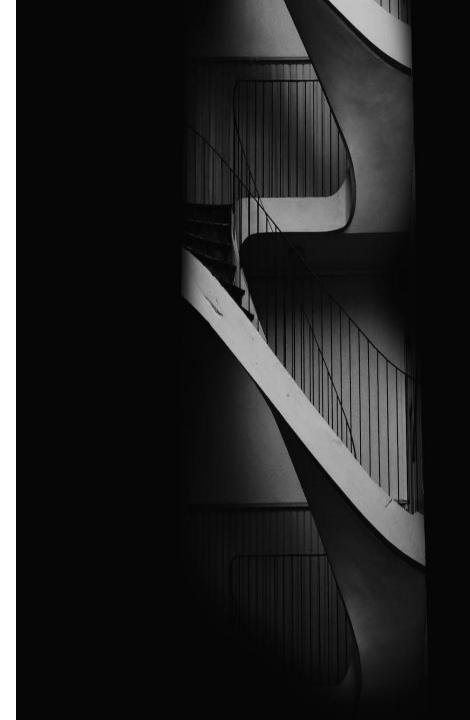

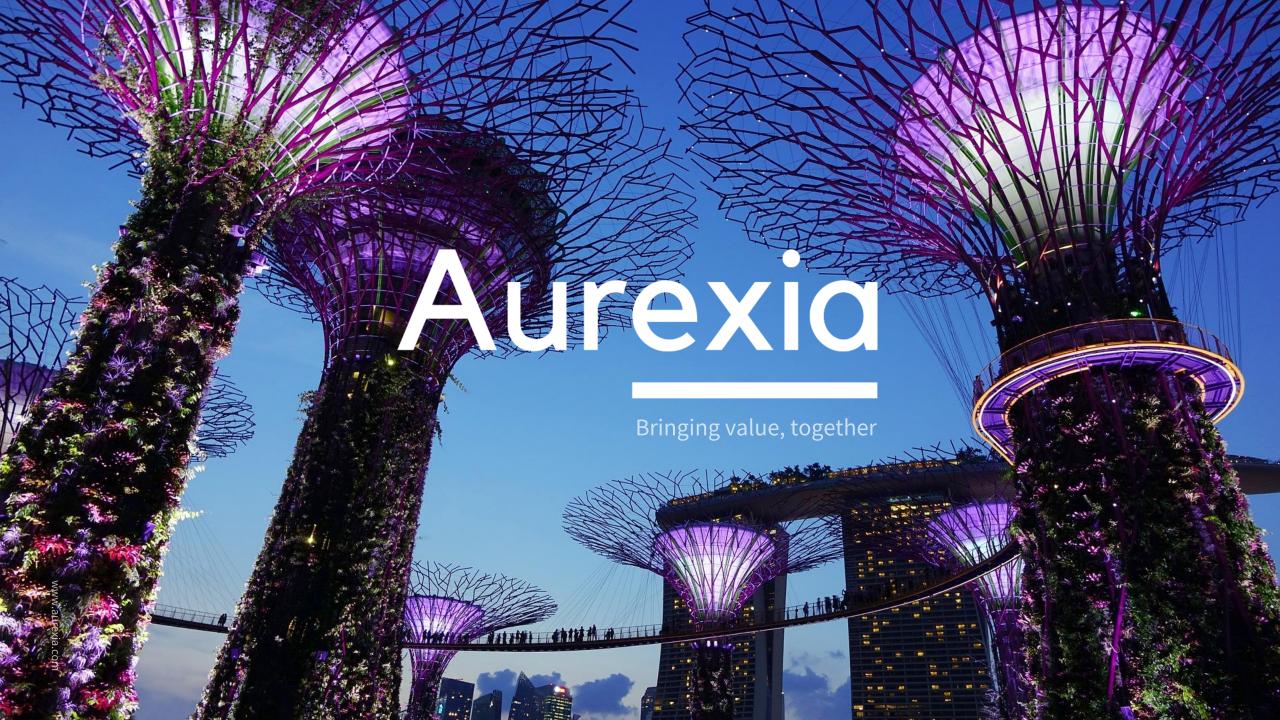